## Integrazione su grafici. Esercizi ed esempi

## Area di un paraboloide

**Esempio 1.** Sia  $B_R$  il disco di raggio R in  $\mathbb{R}^2$ . Calcolare l'area del grafico  $\Gamma$  della funzione  $F: B_R \to \mathbb{R}, \qquad F(x, y) = x^2 + y^2.$ 

Soluzione. Definiamo  $\Phi(x, y) = (x, y, F(x, y))$ . Allora,

$$
\partial_x \Phi(x, y) = (1, 0, \partial_x F(x, y))
$$
 e  $\partial_y \Phi(x, y) = (0, 1, \partial_y F(x, y)),$ 

e quindi

$$
\partial_x \Phi \wedge \partial_y \Phi = \big(-\partial_x F, -\partial_y F, 1\big).
$$

Di conseguenza,

$$
|\partial_x \Phi \wedge \partial_y \Phi| = \sqrt{1 + |\partial_x F|^2 + |\partial_y F|^2}.
$$

Siccome nel nostro caso

$$
\partial_x F(x, y) = 2x
$$
 e  $\partial_y F(x, y) dy = 2y$ ,

otteniamo che

Area 
$$
(\Gamma)
$$
 = 
$$
\iint_{B_R} \sqrt{1 + 4x^2 + 4y^2} \, dx \, dy.
$$

In coordinate polari, abbiamo

Area 
$$
(\Gamma)
$$
 =  $\iint_{B_R} \sqrt{1 + 4x^2 + 4y^2} \, dx \, dy$   
\n=  $\int_0^R \int_0^{2\pi} \sqrt{1 + 4r^2} \, d\theta \, r \, dr$   
\n=  $2\pi \int_0^R \sqrt{1 + 4r^2} \, r \, dr$   
\n=  $2\pi \int_0^{4R^2} \sqrt{1 + s} \frac{1}{8} \, ds$  (ponendo  $s = 4r^2$ ,  $ds = 8r \, dr$ )  
\n=  $\frac{\pi}{4} \left[ \frac{2}{3} (1 + s)^{3/2} \right]_0^{4R^2} = \frac{\pi}{6} \left( \left( 1 + 4R^2 \right)^{3/2} - 1 \right).$ 

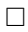

## Area di un cono

**Esempio 2.** Sia  $B_R$  il disco di raggio R in  $\mathbb{R}^2$ . Calcolare l'area del grafico  $\Gamma$  della funzione

$$
F: B_R \to \mathbb{R}, \qquad F(x, y) = \sqrt{x^2 + y^2}.
$$

**Soluzione.** Definiamo  $\Phi(x, y) = (x, y, F(x, y))$ . Allora,  $\partial_x \Phi(x, y) = (1, 0, \partial_x F(x, y))$  e  $\partial_y \Phi(x, y) = (0, 1, \partial_y F(x, y)),$ 

e quindi

$$
\partial_x \Phi \wedge \partial_y \Phi = \left( - \partial_x F, - \partial_y F, 1 \right) \qquad e \qquad |\partial_x \Phi \wedge \partial_y \Phi| = \sqrt{1 + |\partial_x F|^2 + |\partial_y F|^2}.
$$

Siccome nel nostro caso

$$
\partial_x F(x, y) = \frac{x}{\sqrt{x^2 + y^2}}
$$
 e  $\partial_y F(x, y) dy = \frac{x}{\sqrt{x^2 + y^2}}$ ,

otteniamo che

$$
\text{Area}(\Gamma) = \iint_{B_R} \sqrt{2} \, dx \, dy = 2\pi R^2.
$$

 $\Box$ 

**Esempio 3.** Sia  $B_R$  il disco di raggio R in  $\mathbb{R}^2$ . Calcolare l'area del grafico  $\Gamma$  della funzione  $F: B_R \to \mathbb{R}, \qquad F(x, y) = \sqrt{R^2 - x^2 - y^2}.$ 

**Soluzione.** Definiamo  $\Phi(x, y) = (x, y, F(x, y))$ . Allora,

$$
\partial_x \Phi(x, y) = (1, 0, \partial_x F(x, y))
$$
 e  $\partial_y \Phi(x, y) = (0, 1, \partial_y F(x, y)),$ 

e quindi

$$
\partial_x \Phi \wedge \partial_y \Phi = \big(-\partial_x F, -\partial_y F, 1\big).
$$

Di conseguenza,

$$
|\partial_x \Phi \wedge \partial_y \Phi| = \sqrt{1 + |\partial_x F|^2 + |\partial_y F|^2}.
$$

Siccome nel nostro caso

$$
\partial_x F(x, y) = \frac{-x}{\sqrt{R^2 - x^2 - y^2}}
$$
 e  $\partial_y F(x, y) dy = \frac{-y}{\sqrt{R^2 - x^2 - y^2}}$ 

otteniamo che

Area 
$$
(\Gamma) = \iint_{B_R} \sqrt{1 + \frac{x^2 + y^2}{R^2 - x^2 - y^2}} dx dy = \iint_{B_R} \sqrt{\frac{R^2}{R^2 - x^2 - y^2}} dx dy.
$$

In coordinate polari, abbiamo

Area 
$$
(\Gamma)
$$
 =  $\int_0^R \int_0^{2\pi} \sqrt{\frac{R^2}{R^2 - r^2}} d\theta r dr$   
\n=  $2\pi \int_0^R \sqrt{\frac{R^2}{R^2 - r^2}} r dr$   
\n=  $2\pi R \int_0^{R^2} \frac{1}{\sqrt{s}} \frac{1}{2} ds$  (ponendo  $s = R^2 - r^2$ ,  $ds = 2r dr$ )  
\n=  $2\pi R \left[\sqrt{s}\right]_0^{R^2} = 2\pi R^2$ .

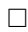

## **ESERCIZI**

Esercizio 4 (Area di un semicilindro). Sia  $\mathcal{R} = [-1, 1] \times [0, L]$  un rettangolo in  $\mathbb{R}^2$ . Calcolare l'area del grafico Γ della funzione

$$
F: \mathcal{R} \to \mathbb{R}, \qquad F(x, y) = \sqrt{1 - x^2}.
$$

**Esempio 5.** Sia  $B_R$  il disco di raggio R in  $\mathbb{R}^2$ . Calcolare l'area del grafico  $\Gamma$  della funzione  $F: B_R \to \mathbb{R}, \qquad F(x, y) = x^2 - y^2.$ 

**Esempio 6.** Sia  $B_R$  il disco di raggio R in  $\mathbb{R}^2$ . Calcolare l'area del grafico  $\Gamma$  della funzione  $F: B_R \to \mathbb{R}$ ,  $F(x, y) = xy$ .

**Esempio 7.** Sia  $B_R$  il disco di raggio R in  $\mathbb{R}^2$ . Calcolare l'area del grafico  $\Gamma$  della funzione  $F: B_R \to \mathbb{R}, \qquad F(x, y) = 2x.$ 

**Esempio 8.** Sia  $B_R$  il disco di raggio R in  $\mathbb{R}^2$ . Dato il grafico  $\Gamma$  della funzione

$$
F: B_R \to \mathbb{R}, \qquad F(x, y) = \sqrt{x^2 + y^2},
$$

calcolare Γ  $G, \text{ dove } G : \mathbb{R}^3 \to \mathbb{R} \text{ è la funzione}$ 

$$
G(x, y, z) = z.
$$